# cMos

# Introduction to CMOS sensor image viewer (CMOS )

Ver. 1.50 : 2012.10.26 Ver. 1.60 : 2016.01.27 Manual ver. 0.20 : 2012.10.26 Manual ver. 0.21 : 2016.01.28

2016.1.28

 $\mathbf{1}$ 

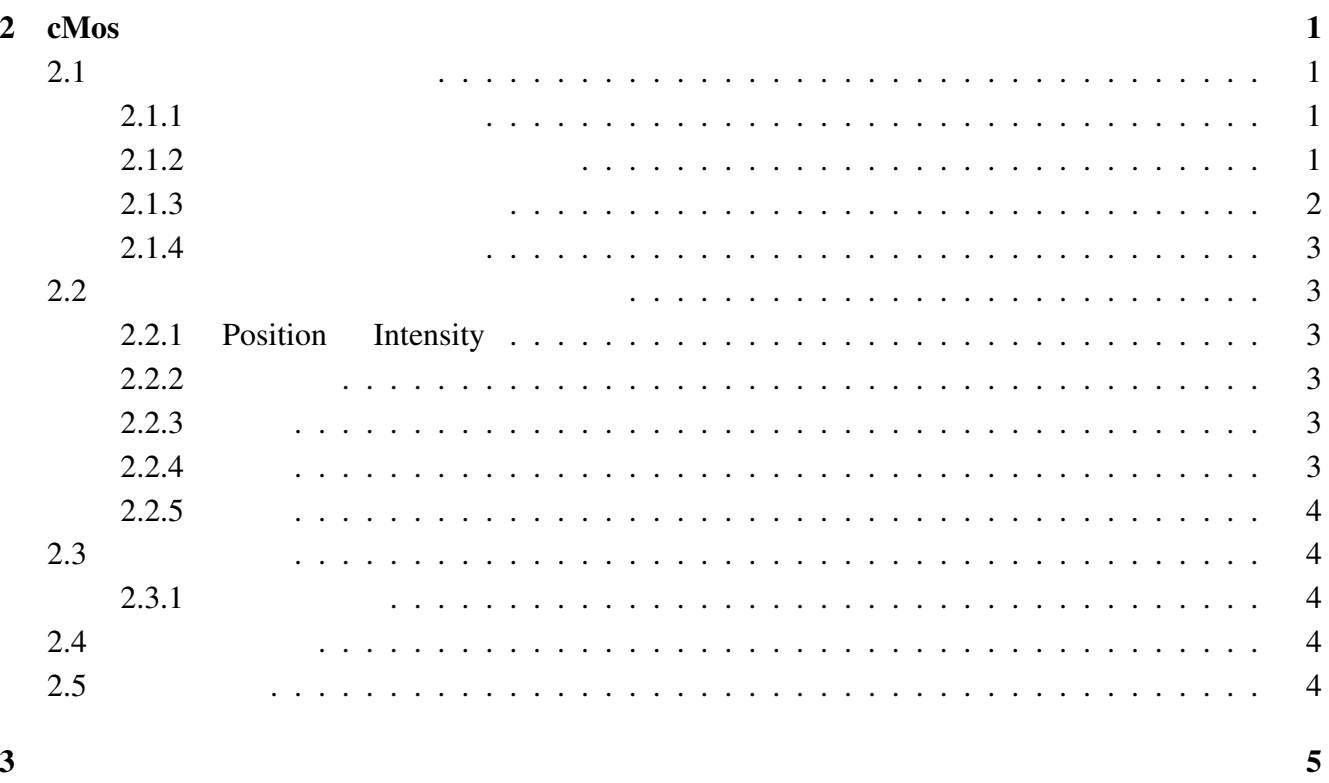

 $\overline{\mathbf{3}}$ 

 $\mathbf{1}$ 

1.  $1$ 

# $\mathbf{1}$

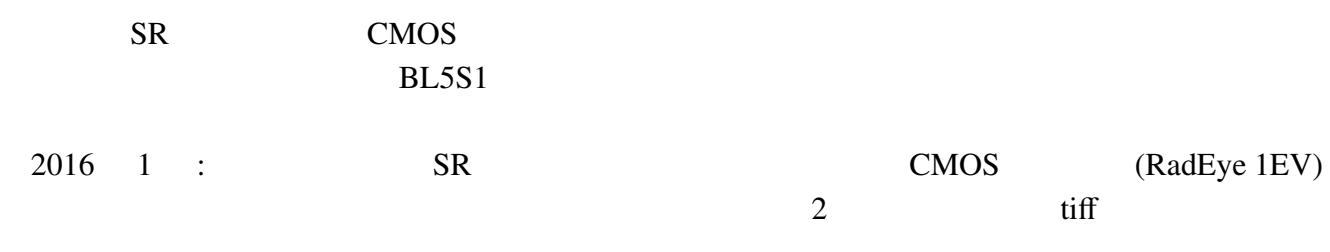

# 2 cMos

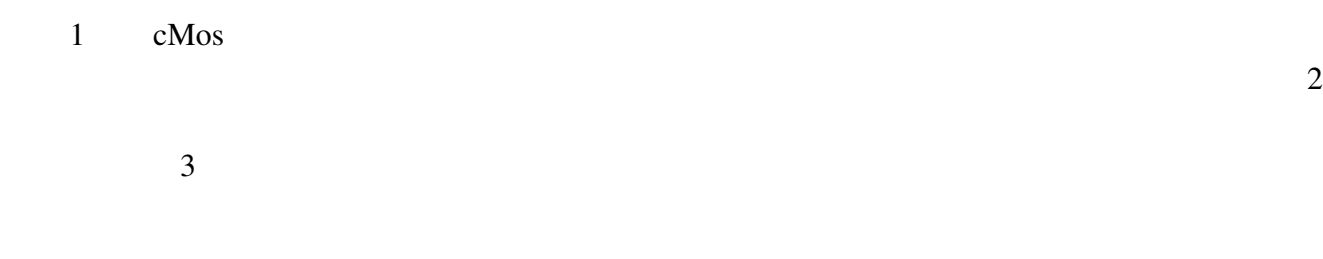

## $2.1$

 $2.1.1$ 

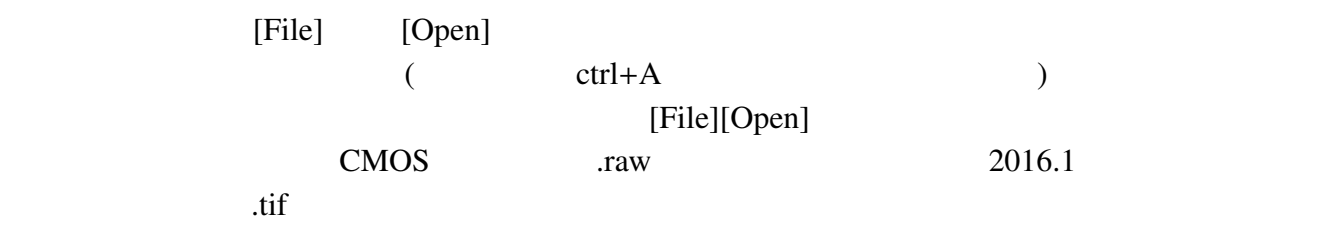

### $2.1.2$

File Name

 $\mathbf 1$  of  $\mathbf 1$  or  $\mathbf 1$  or

[Prev][Next]

2.  $\text{cMos}$  2

### $2.1.3$

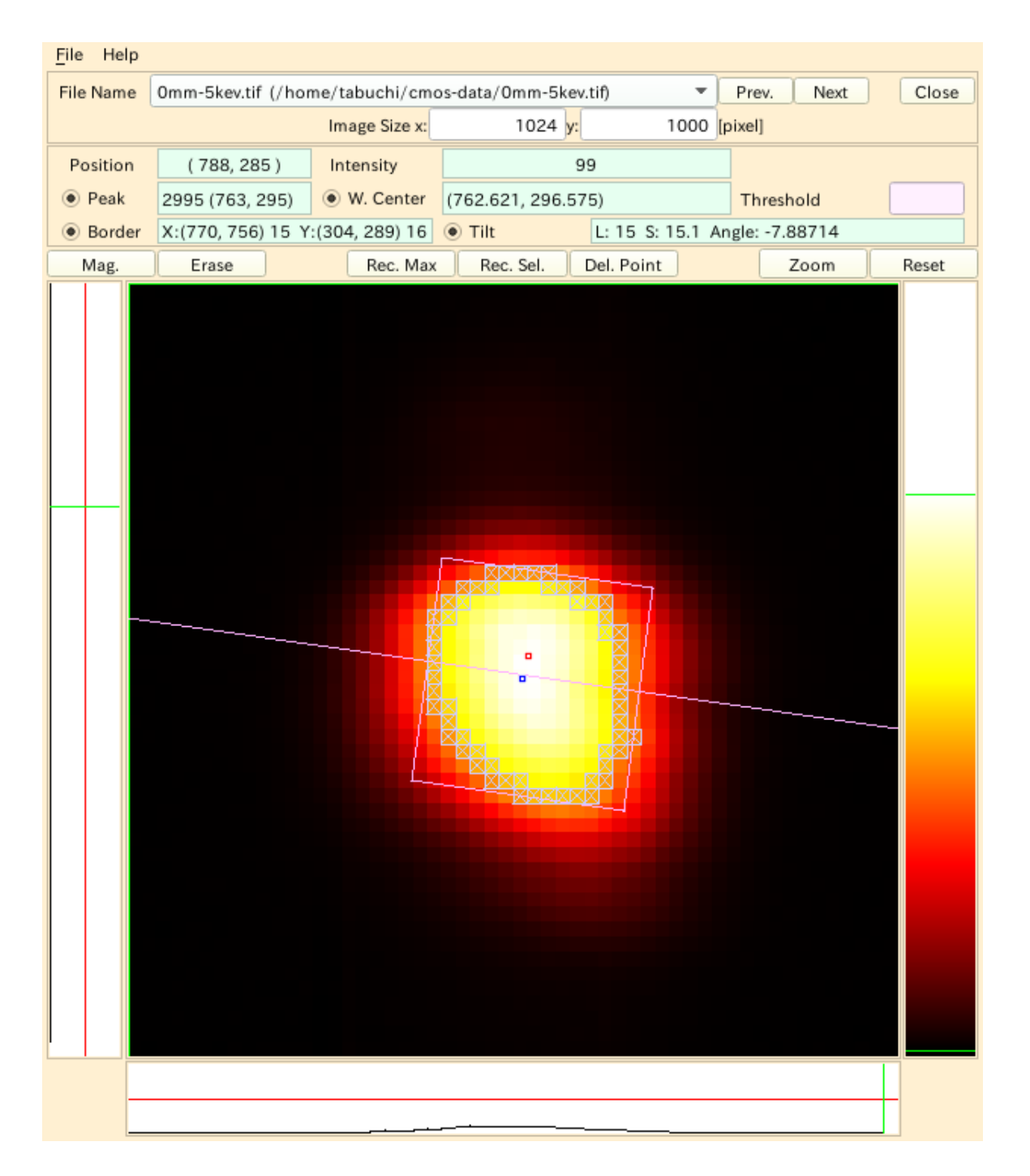

 $[Close]$ 

 $1: cMos$ 

2.  $cMos$  3

### $2.1.4$

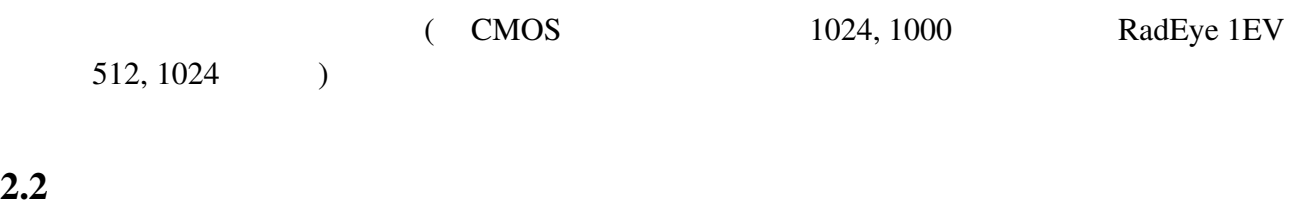

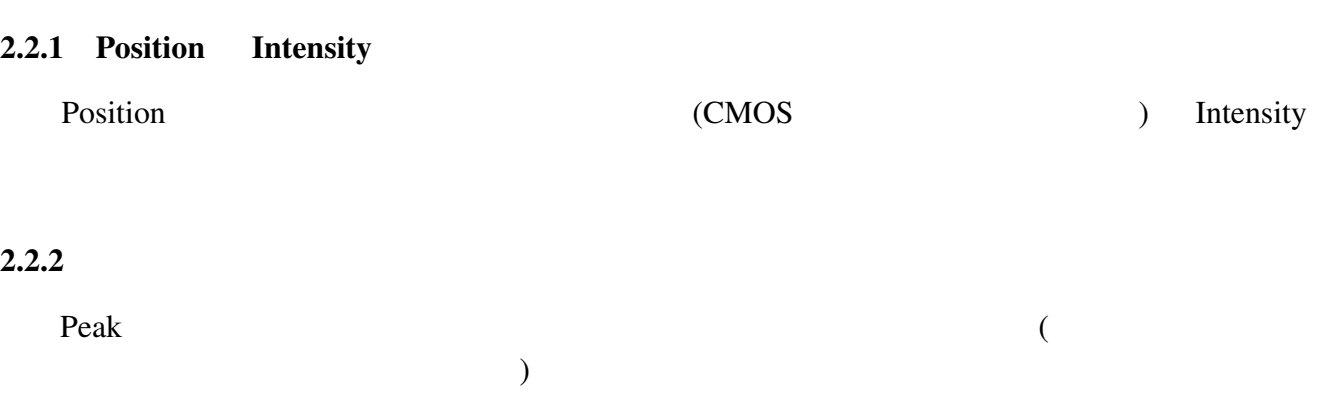

 $Peak$ 

### $2.2.3$

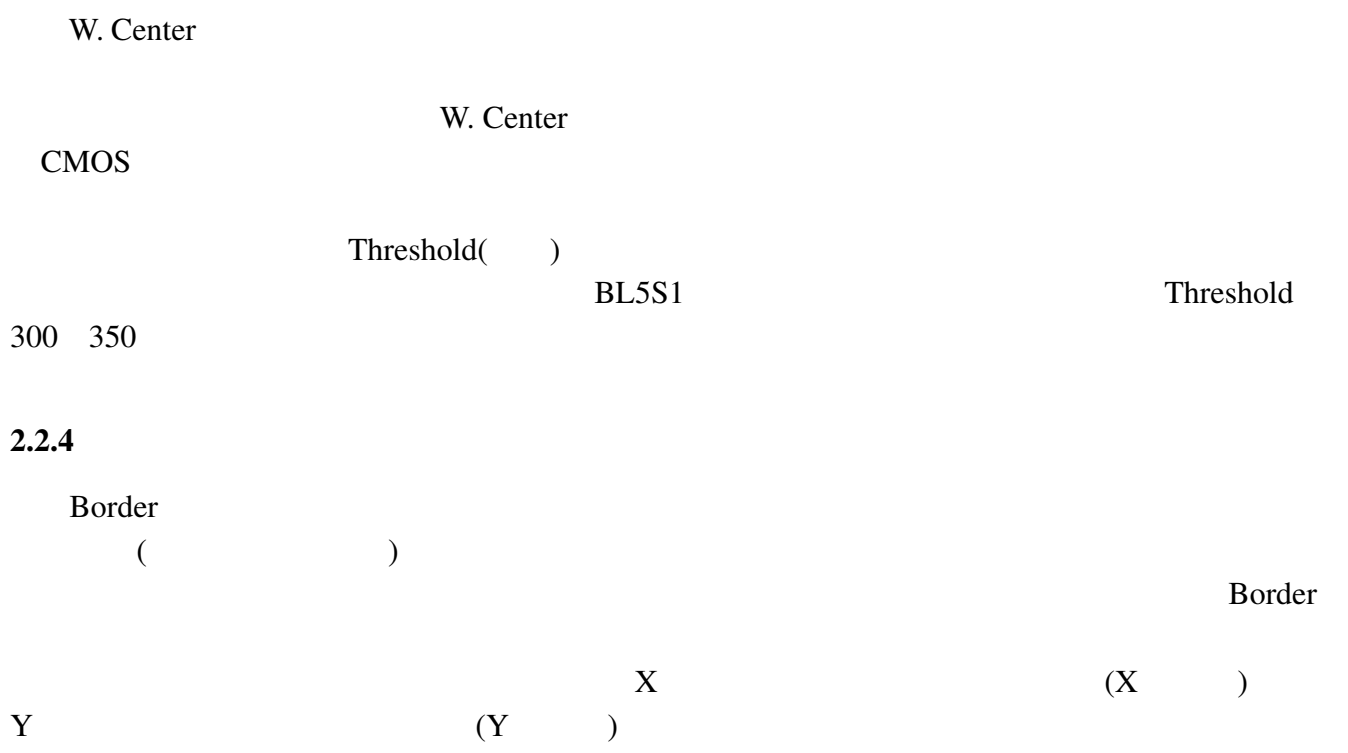

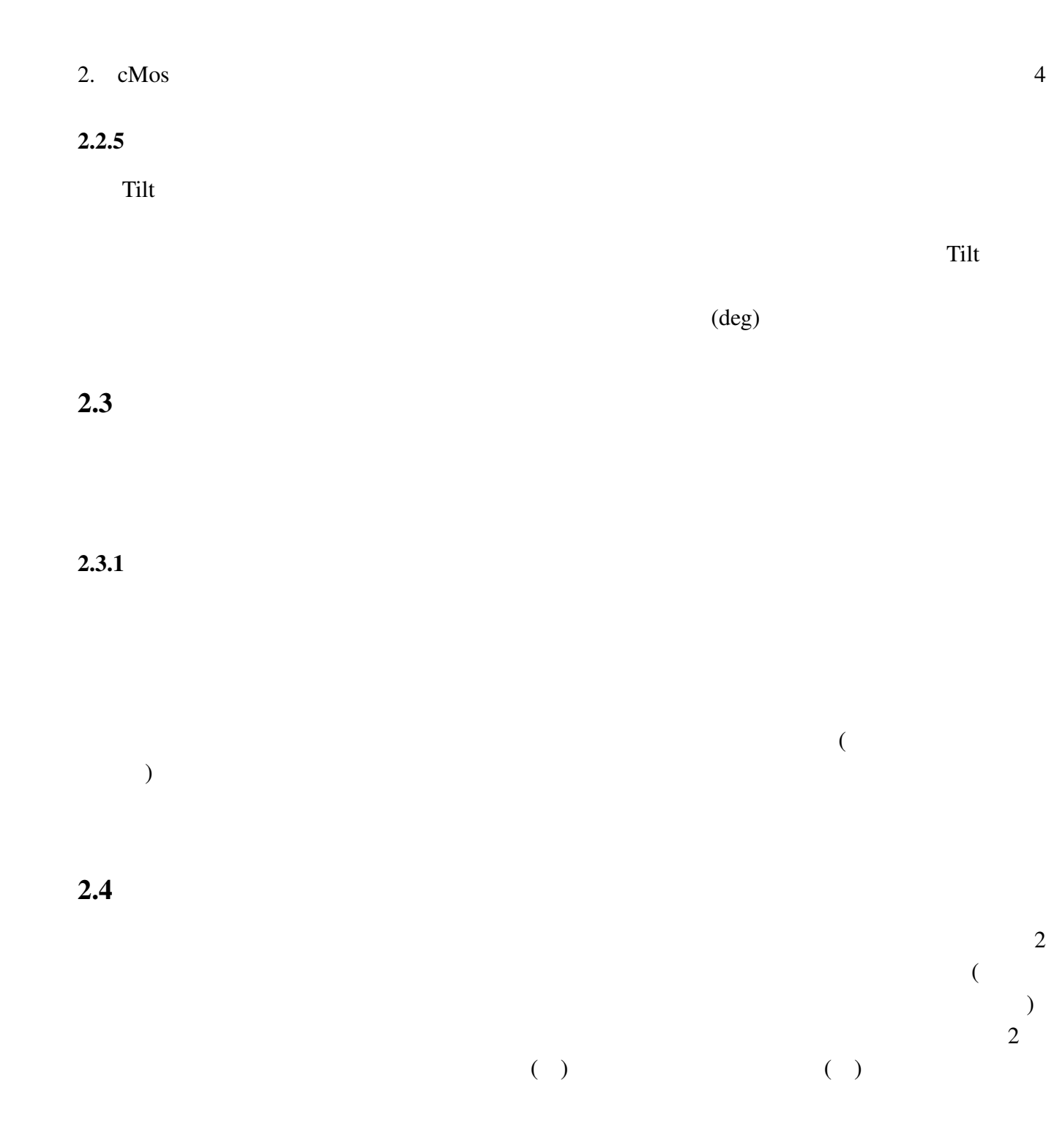

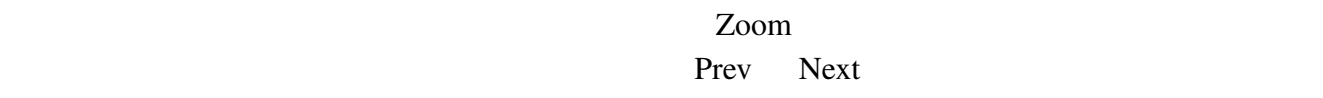

 $2.5$ 

 $($ 

 $3.$ 

Reset

# $3$

 $cMos$